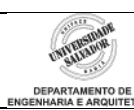

## *Prática 4 – Listas Estáticas*

1. Considerando as estruturas de uma lista estática, implemente as seguintes funções em C que operam sobre uma lista. Construa também uma função *main* que faça uso das funções, usando um menu de escolhas.

## a. FLVazia parâmetros: TipoLista L; pós-condição: Lista L vazia; funcionalidade: cria uma lista vazia resultado: retorna de uma lista vazia criada b. Vazia parâmetros: TipoLista L, int flag; funcionalidade: Testa se a lista está vazia ou não resultado: flag=TRUE se a lista está vazia; senão flag=FALSE c. Retira parâmetros: TipoLista L, TipoItem x, int pos; int flag; pré-condição: Lista L tem n>1 elementos e pos <= posição do último; pós-condição: Lista L tem n – 1 elementos; funcionalidade: Retorna o item x que está na posição pos da lista mantendo a ordenação dos demais resultado: flag=TRUE se item removido com sucesso; senão flag=FALSE d. Insere parâmetros: TipoItem x, TipoLista L, int flag; pré-condição: Lista L tem n>= 0 elementos e n <TamMax; pós-condição: Lista L tem n+1 elementos; funcionalidade: Insere o elemento x após o último elemento da lista resultado: flag=TRUE se item inserido com sucesso; senão flag=FALSE e. Imprime parâmetros: TipoLista L; funcionalidade: Imprime os itens da lista resultado: impressão dos itens da lista na ordem de ocorrência

2. Uma empresa precisa organizar os dados de seus funcionários. Estes dados são: nome, matrícula (numérico), departamento, salário. Construa um programa em C e estruturas apropriadas para organizar estes dados em uma lista estática. Use as funções já implementadas no item anterior como auxiliares, modificando-as conforme necessário.